Adobe Photoshop CS3 keygen only License Code & Keygen Free Download X64 [March-2022]

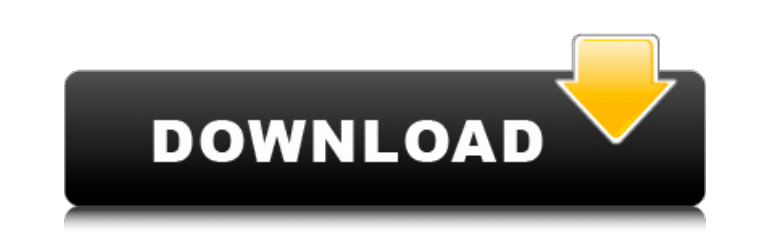

## **Adobe Photoshop CS3 Free (April-2022)**

See the nearby sidebar "Photoshop for the iPad" to find out how to get started with Photoshop on your iPad. Many users replace Photoshop with GIMP, another cross-platform image editing program. However, Photoshop has numer without having to start from scratch. GIMP offers extensive color, pattern, and animation options, but lacks the sophisticated design tools and ease-of-use of Photoshop. Many magazines create Photoshop files that include a work best on your iPad, you must make sure the image you want to change is layered in Photoshop, that all of the layers are visible (double-clicking a layer resets the visiblility of that layer), and that Photoshop is set not available on the first-generation iPad; it's not supported on the iPhone either.) If you use Photoshop on your iPad, create and save a new project in the original location, rather than saving an edited version in the P (CS) is a suite of applications that work together to provide a powerful and flexible platform for creative work. It consists of the following programs: Adobe Photoshop CS: A high-resolution raster image manipulation tool, layer. You can save, view, and print a collection of images. Adobe Bridge CS: A high-quality digital asset management (DAM) tool, which enables you to manage the digital assets you have created. It's great for organizing a enables you to make adjustments to image files and create effects and easily share your work through social media sites such as Facebook and YouTube. Adobe Lightroom: A color-managed RAW file converter that enables you to match RAW files, edit the original files, and print from Lightroom. Adobe InDesign: A powerful page-layout program that enables you to design magazine pages, including graphic content and photos. Adobe Acrobat: A versatile

In 2007, Eric Hughes went from student in his final year of university to a programmer at an internet company where he developed internet advertising technologies. One day he was bored while reviewing code, and he noticed network more scalable and decentralized while solving the double spending problem. Eric Hughes discovered the solution to the double spending problem and had it implementation the user began to solve the business problem t all. After the implementation, to increase adoption, he focused on the improvement in the usability of the currency, such as embedding the transaction of a pizza in it. The idea, he said, was to prove that decentralization go to a bank and you want to transfer some money, they need to know who the recipient is, where the money is from and where it's going to. If you need to do the same thing with a pallet of whiskey, you'll need to know the you're sending. The blockchain is the digital pallet of whiskey, the method of communication is the blockchain. You just need a way of maintaining a ledger," Hughes told CoinDesk. In December of 2008 the first of what woul by Laszlo Hanyecz, and his goal was to begin a bitcoin pool. It was essentially a group of computers, connected together, that both solved the block creation process and sent bitcoins to those solving the puzzles. This led can be seen as the users, sent the bitcoins to the people who had solved the puzzle. The first Bitcoin transaction On January 3, 2009, the very first Bitcoin transaction, 5.8 satoshis in today's money, was sent from Digita bitcoin transaction. This was probably the largest single amount of bitcoin (BTC) that was ever held on the network at the 388ed7b0c7

### **Adobe Photoshop CS3 Crack + Download For PC [Latest]**

# **Adobe Photoshop CS3 Free Download X64**

1489. 20 Id. at 893. Thus, as the Second Circuit has explained, if a subsidiary of a parent operates a ferry across a given body of water, the United States may be liable under the aubsidiary boats dock, even though the ra dock. See id. at 893-94. Therefore, where the FTCA makes an entity responsible for its own negligence, even if it is vicariously liable for the negligence of a plaintiff in seeking to hold an entity liable for the negligen id. at 892-93, and thus "improve the plaintiff"s chances," id. at 892-93, and thus "improperly undermines the principle" of sovereign immunity. Id. at 895. 21 This court has reached the same conclusion as to liability for example, in United States v. Bedson Corp., 311 F.2d 164 (9th Cir. 1962), we held that the United States is liable under the FTCA for injuries resulting from faulty design of a parachute when the parachute was manufactured was operated on the Navy's behalf by a wholly owned subsidiary of the United Kingdom's foreign ministry. See id. at 165. We explained that the British subsidiary had a " 'financial interest' in the project as a whole," id. caused by the employees of the U.K.... [such] liability would be a vicarious liability for the negligence of the U.K. in its 'employment' of the U.S. corporation...." Id. at 170. 22 Similarly, in Johnson v. Sawyer, 47 F.3d state" within the meaning of 28 U.S.C. § 1605(a)(2) and that therefore the United States was immune from liability under the FTCA

+40. Whatisthere mainder when 16 is divided by j? 7 Suppose 4 \* l - 9 = - 1 . Whatisthere mainder when ((-3)/(-2))/(6/16) is divided by l? 0 Leti (u) = u \* \* 2 - 5 \* u - 11 . Suppose 5 \* r - 6 = 2 \* r . Suppose 0 = - g - r d e r w h e n g i s d i v i

## **What's New in the Adobe Photoshop CS3?**

#### **System Requirements For Adobe Photoshop CS3:**

Minimum: OS: Windows 10 64-bit Processor: Intel Core i3-2100 Memory: 4 GB RAM Graphics: NVIDIA GeForce GTX 750 (2GB) or AMD Radeon HD 7750 (1GB) Storage: 4 GB available space Additional Notes: The game was tested on the PC quality and with limited features. Recommend: Processor: Intel Core i3

<http://therstabanc.yolasite.com/resources/Adobe-Photoshop-2021-Version-222-Nulled---3264bit-April2022.pdf> [https://boiling-retreat-36362.herokuapp.com/Adobe\\_Photoshop\\_2021\\_Version\\_2210.pdf](https://boiling-retreat-36362.herokuapp.com/Adobe_Photoshop_2021_Version_2210.pdf) <https://flanladsabetnewsne.wixsite.com/talectuhi::talectuhi:GVIjbfxUW9:flanladsabetnewsnerparkbrid@gmail.com/post/photoshop-2021-version-22-4-2-patch-full-version-for-pc> [https://www.olivegin.com/wp-content/uploads/2022/07/Adobe\\_Photoshop\\_CC\\_2015\\_version\\_17.pdf](https://www.olivegin.com/wp-content/uploads/2022/07/Adobe_Photoshop_CC_2015_version_17.pdf) [https://limitless-peak-33165.herokuapp.com/Adobe\\_Photoshop\\_2022\\_Version\\_2302.pdf](https://limitless-peak-33165.herokuapp.com/Adobe_Photoshop_2022_Version_2302.pdf) <http://satladu.yolasite.com/resources/Photoshop-keygen-generator---Free-Download-Updated-2022.pdf> [https://keyandtrust.com/wp-content/uploads/2022/07/Photoshop\\_2021.pdf](https://keyandtrust.com/wp-content/uploads/2022/07/Photoshop_2021.pdf) <http://hardportta.yolasite.com/resources/Photoshop-EXpress-universal-keygen--With-Keygen-Free.pdf> [https://postbaku.info/wp-content/uploads/2022/07/Photoshop\\_2021\\_version\\_22\\_Crack\\_Keygen\\_\\_\\_Activator\\_Free\\_Download\\_Latest\\_2022.pdf](https://postbaku.info/wp-content/uploads/2022/07/Photoshop_2021_version_22_Crack_Keygen___Activator_Free_Download_Latest_2022.pdf) <http://erbawsu.yolasite.com/resources/Adobe-Photoshop-2022-Free-For-PC-April2022.pdf> [https://moorlandsisoc.org/wp-content/uploads/2022/07/Adobe\\_Photoshop\\_2020.pdf](https://moorlandsisoc.org/wp-content/uploads/2022/07/Adobe_Photoshop_2020.pdf) [https://instafede.com/wp-content/uploads/2022/07/Photoshop\\_2021\\_Version\\_2243.pdf](https://instafede.com/wp-content/uploads/2022/07/Photoshop_2021_Version_2243.pdf) <https://salty-citadel-73814.herokuapp.com/gladblan.pdf> [https://lovely-channel-islands-57288.herokuapp.com/Adobe\\_Photoshop\\_CC\\_2015\\_version\\_18.pdf](https://lovely-channel-islands-57288.herokuapp.com/Adobe_Photoshop_CC_2015_version_18.pdf) [https://manupehq.com/wp-content/uploads/2022/07/Photoshop\\_2021\\_Version\\_2231\\_Crack\\_Patch\\_\\_Free\\_Registration\\_Code\\_Download.pdf](https://manupehq.com/wp-content/uploads/2022/07/Photoshop_2021_Version_2231_Crack_Patch__Free_Registration_Code_Download.pdf) [https://agile-eyrie-07113.herokuapp.com/Adobe\\_Photoshop\\_CS5.pdf](https://agile-eyrie-07113.herokuapp.com/Adobe_Photoshop_CS5.pdf) [https://drtherapyplus.com/wp-content/uploads/2022/07/Photoshop\\_2021\\_Version\\_225\\_Keygen\\_Crack\\_Serial\\_Key\\_\\_Free\\_Registration\\_Code.pdf](https://drtherapyplus.com/wp-content/uploads/2022/07/Photoshop_2021_Version_225_Keygen_Crack_Serial_Key__Free_Registration_Code.pdf) [https://www.indiesewhub.com/wp-content/uploads/2022/07/Adobe\\_Photoshop\\_2021\\_Version\\_2200.pdf](https://www.indiesewhub.com/wp-content/uploads/2022/07/Adobe_Photoshop_2021_Version_2200.pdf) [https://dubaiandmore.com/wp-content/uploads/2022/07/Adobe\\_Photoshop\\_2021\\_Version\\_2242-1.pdf](https://dubaiandmore.com/wp-content/uploads/2022/07/Adobe_Photoshop_2021_Version_2242-1.pdf) <https://mamaken.site/wp-content/uploads/2022/07/phygent.pdf> <https://lykonsentribe.wixsite.com/amorexag/post/adobe-photoshop-cs6-free-registration-code-free-download> <https://mighty-eyrie-21446.herokuapp.com/langrebb.pdf> <https://tribetotable.com/wp-content/uploads/2022/07/dariupr.pdf> <https://antoinevanaalst.com/wp-content/uploads/2022/07/nedhel.pdf> <http://jahrphocon.yolasite.com/resources/Photoshop-2022-version-23-Serial-Key---With-Product-Key-Free-Download-2022.pdf> [http://www.chandabags.com/wp-content/uploads/2022/07/Photoshop\\_2022\\_Version\\_230.pdf](http://www.chandabags.com/wp-content/uploads/2022/07/Photoshop_2022_Version_230.pdf) [https://www.townteammovement.com/wp-content/uploads/2022/07/Adobe\\_Photoshop\\_2022\\_\\_Crack\\_With\\_Serial\\_Number\\_\\_\\_Free\\_3264bit\\_2022.pdf](https://www.townteammovement.com/wp-content/uploads/2022/07/Adobe_Photoshop_2022__Crack_With_Serial_Number___Free_3264bit_2022.pdf) [https://young-ocean-11414.herokuapp.com/Adobe\\_Photoshop\\_2020.pdf](https://young-ocean-11414.herokuapp.com/Adobe_Photoshop_2020.pdf) <https://trello.com/c/DZba1GX1/169-photoshop-activation-product-key-for-pc-final-2022> [http://wohnzimmer-kassel-magazin.de/wp-content/uploads/Adobe\\_Photoshop\\_2022\\_version\\_23.pdf](http://wohnzimmer-kassel-magazin.de/wp-content/uploads/Adobe_Photoshop_2022_version_23.pdf)